## **LIPS**

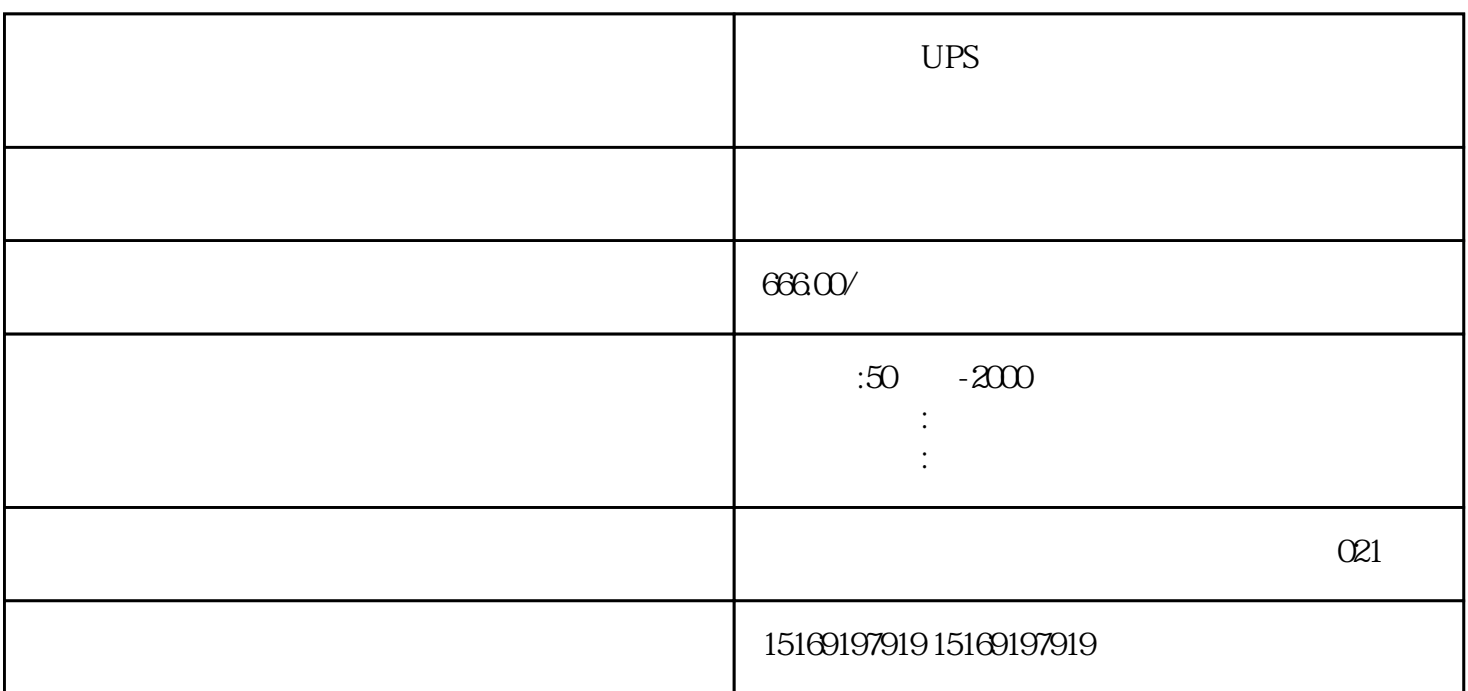

 $UPS$ 

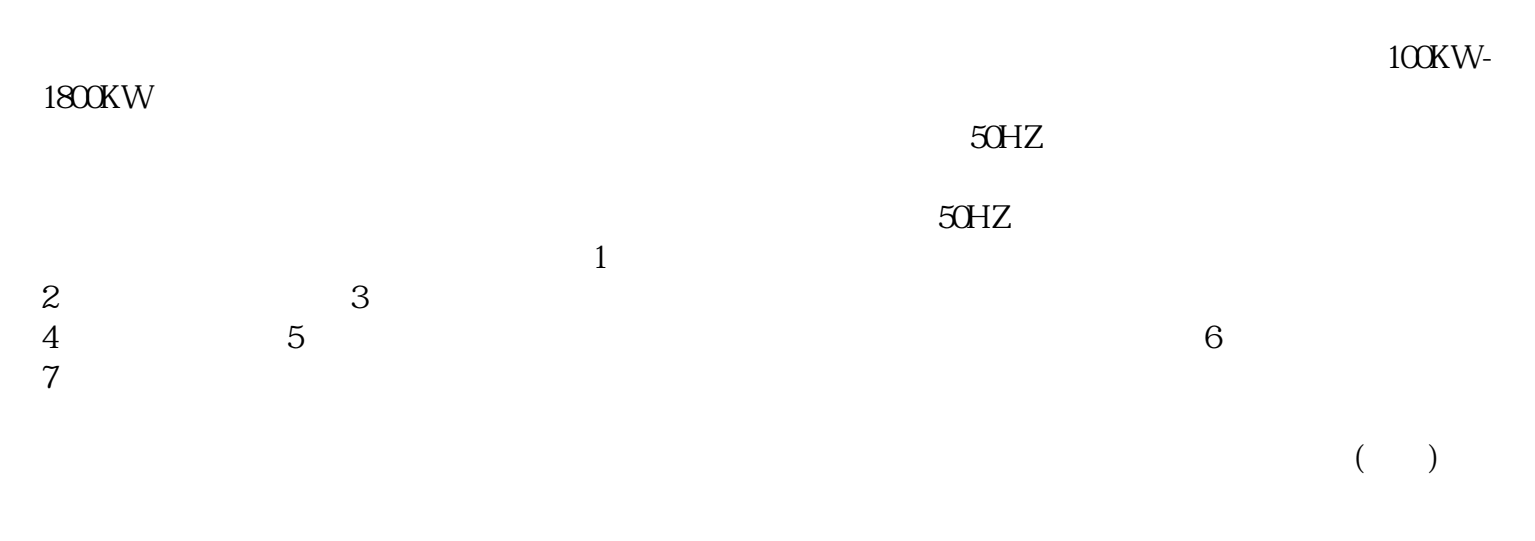

## $65\%$ --70% $-$

, we are the contract of the contract of the contract of the contract of the contract of the contract of the contract of the contract of the contract of the contract of the contract of the contract of the contract of the 30KW、50KW、 75KW、 90KW、 120KW、 200KW、 250KW、 300KW、 400KW、 500KW、  $600$ KW  $800$ KW  $1100$ KW  $1600$ KW  $2000$ KW;

 $\mathcal{R}_{\mathcal{A}}$  $24$   $\overline{UPS}$  $CIP$  and  $2 \quad 8$ 

 $\alpha$ 

 $\mathcal{A}_1$  , and the contract of the contract of the contract of the contract of the contract of the contract of the contract of the contract of the contract of the contract of the contract of the contract of the contract

IP

 $\begin{tabular}{lllllllllll} \bf 1P & \bf 1P & \bf 2P & \bf 3P & \bf 4P & \bf 5P & \bf 6P & \bf 7P & \bf 8P & \bf 1P & \bf 1P & \bf 1P & \bf 1P & \bf 1P & \bf 1P & \bf 1P & \bf 1P & \bf 1P & \bf 1P & \bf 1P & \bf 1P & \bf 1P & \bf 1P & \bf 1P & \bf 1P & \bf 1P & \bf 1P & \bf 1P & \bf 1P & \bf 1P & \bf 1P & \bf 1P & \bf 1P & \bf 1P & \bf$